<span id="page-0-0"></span>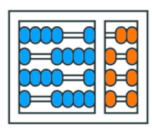

Instituto de **Computação** UNIVERSIDADE ESTADUAL DE CAMPINAS

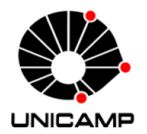

# MC102 - Aula 05 Comandos de Repetição Algoritmos e Programação de Computadores

Turmas **OVXZ** 

つへへ

 $\leftarrow$ 

Prof. Lise R. R. Navarrete lrommel@ic.unicamp.br

Quinta-feira, 31 de março de 2022 19:00h - 21:00h (CB06)

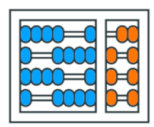

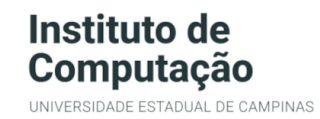

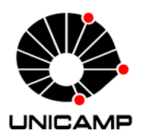

Turmas OVX7

つへへ

 $\leftarrow$ 

### MC102 - Algoritmos e Programação de Computadores

<https://ic.unicamp.br/~mc102/>

Site da Coordenação de MC102

Aulas teoricas: ´ Terça-feira, 21:00h - 23:00h (CB06) Quinta-feira, 19:00h - 21:00h (CB06)

### Conteúdo

- Comandos de Repetição
- [Comando while](#page-16-0)
- [Listas](#page-50-0)
- [Comando for](#page-56-0)
- [Comandos break e continue](#page-70-0)
- **Laços Aninhados**
- $\bullet$  Exercícios

격대

<span id="page-3-0"></span>lrommel@ic.unicamp.br (UNICAMP) Algoritmos e Programação de Computadores Quinta-feira, 31 de março de 2022 4/103

←⊏

격대

 $204$ 

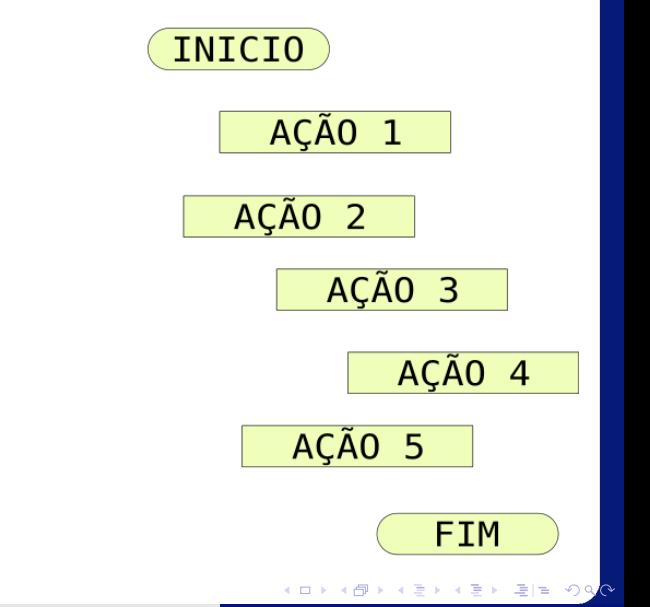

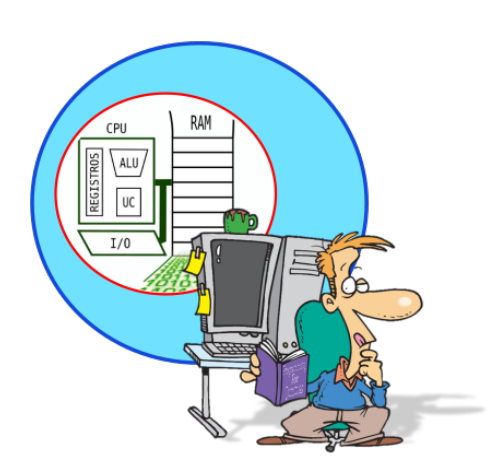

lrommel@ic.unicamp.br (UNICAMP) Algoritmos e Programação de Computadores Quinta-feira, 31 de março de 2022 5/103

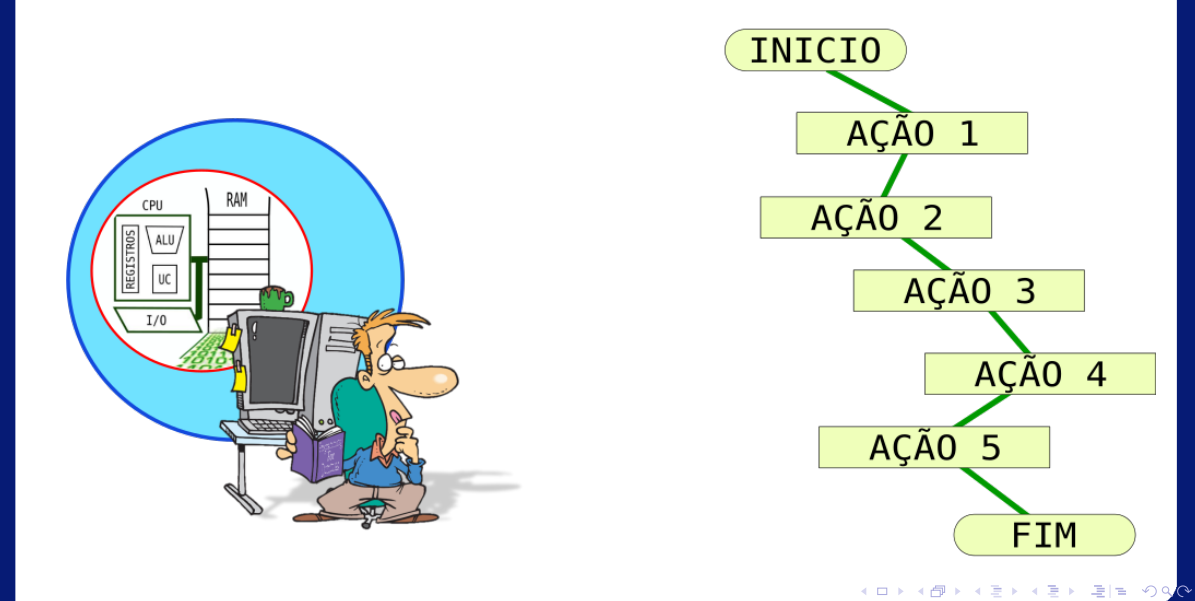

lrommel@ic.unicamp.br (UNICAMP) Algoritmos e Programação de Computadores Quinta-feira, 31 de março de 2022 6/103

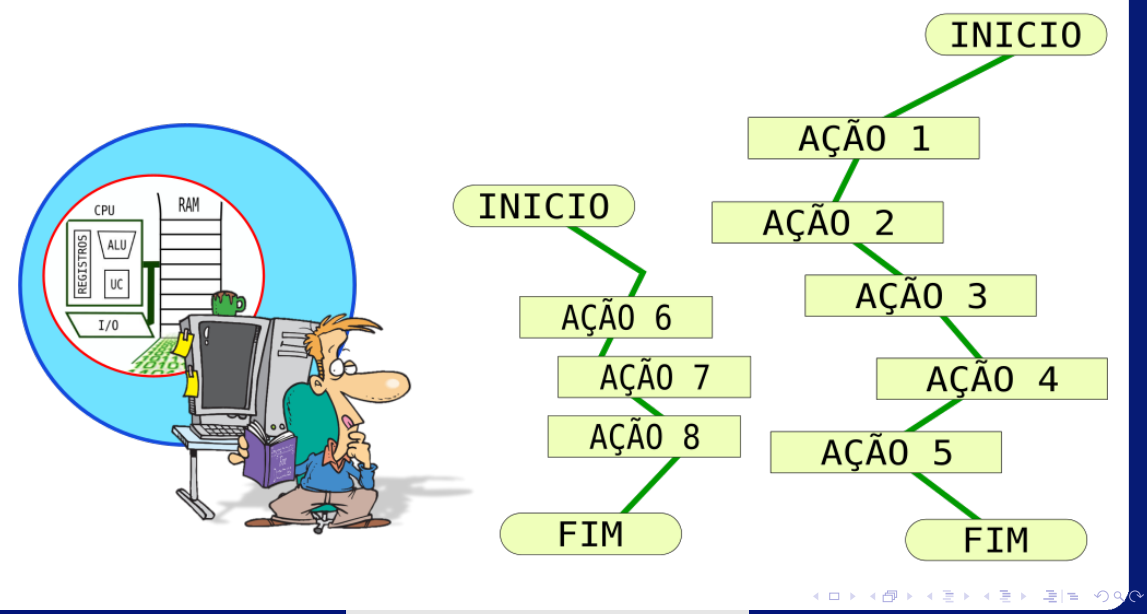

lrommel@ic.unicamp.br (UNICAMP) Algoritmos e Programação de Computadores Quinta-feira, 31 de março de 2022 7/103

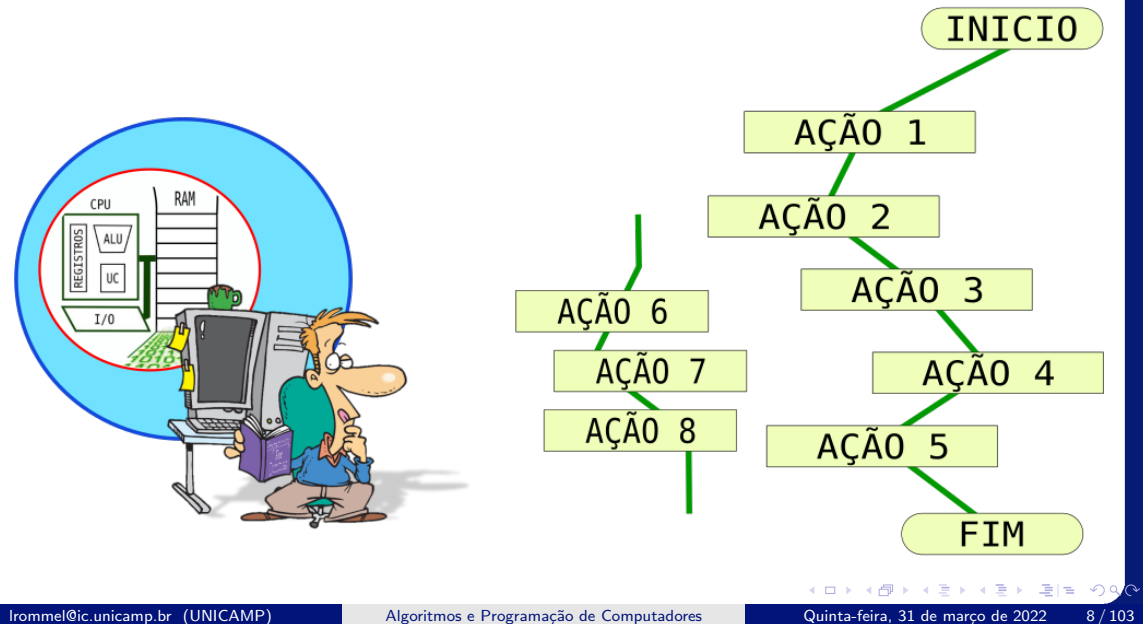

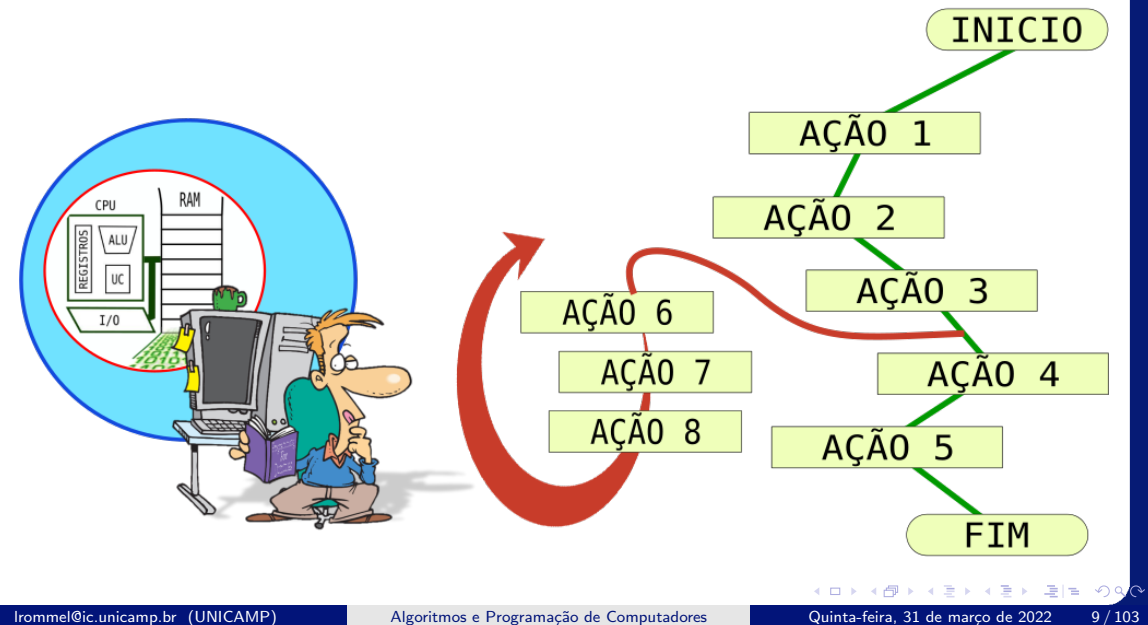

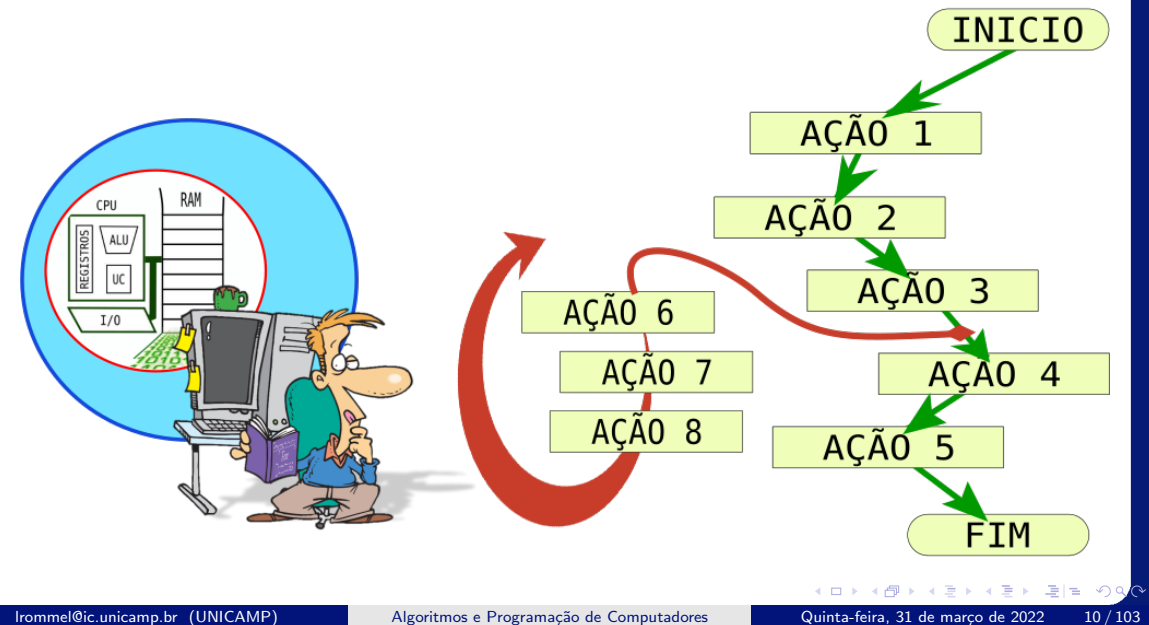

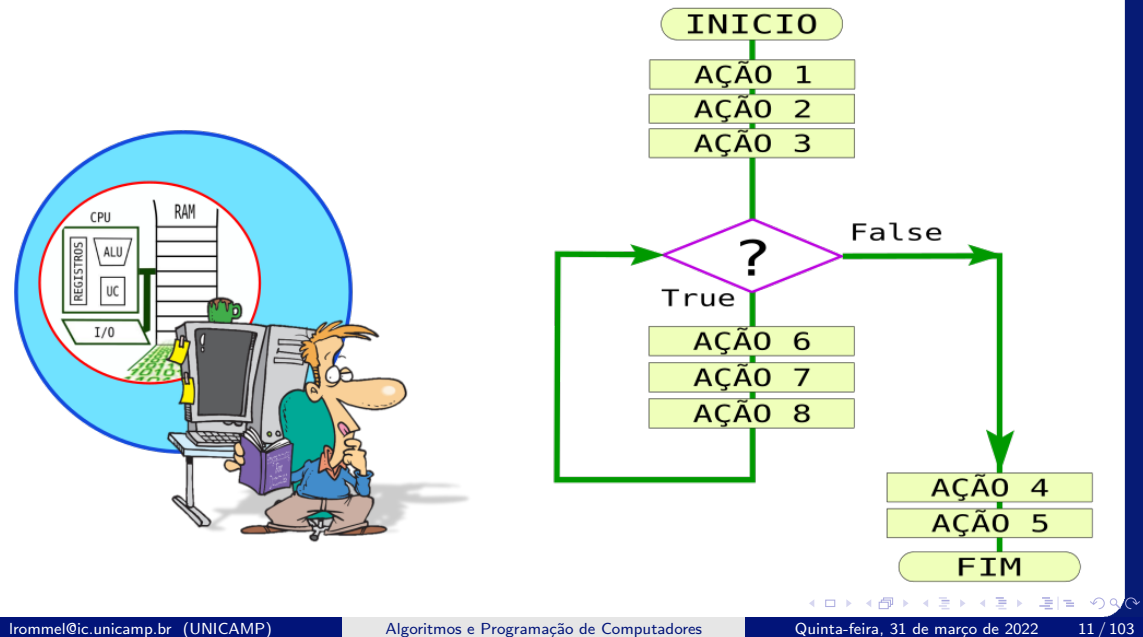

• Imprimindo todos os números inteiros de 1 até 5.

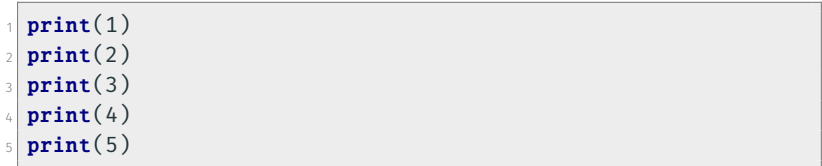

理性

• Imprimindo todos os números inteiros de 1 até 100.

```
1 print(1)
2 print(2)
_3 print(3)
4 ...
5 print(100)
```
i. s

 $E|E \cap Q$ 

### Queremos imprimir os números de  $1$  até um  $n$  dado.

 $\leftarrow$   $\equiv$ lrommel@ic.unicamp.br (UNICAMP) Algoritmos e Programação de Computadores Quinta-feira, 31 de março de 2022 14/103

 $\triangleright$   $\rightarrow$   $\equiv$ 

▶ 특⊨ ৩<del>٩</del>

 $\leftarrow$ 

• Imprimindo todos os números inteiros de 1 até n.

 $1 \mid n = \text{int}(\text{input}("Digited um número:"))$ 

 $\equiv$ 

理性

 $QQ$ 

• Imprimindo todos os números inteiros de 1 até n.

```
1 \mid n = \text{int}(\text{input}("Digit \text{um número: }"))2 \times 1 if n > = 1:
     print(1)\sqrt{if} n > = 2:
    print(2)6 if n > = 3:
     print(3)\vert if n >= 4:
\boxed{9} print(4)
10 \cdot \cdot \cdot11 if n >= 100:
n_2 print(100)
```
• Note que só resolvemos o problema para *n* ≤ 100.

 $E|E| \leq 0.9$ 

<span id="page-16-0"></span>lrommel@ic.unicamp.br (UNICAMP) Algoritmos e Programação de Computadores Quinta-feira, 31 de março de 2022 17/103

 $\rightarrow$   $E|E$  990

K ロ ▶ K 御 ▶ K ミ ▶ K 듣

• O primeiro comando de repetição que aprenderemos é o while.

```
1 while <condição>:
2 \nmid 4 este bloco irá se repetir até a condição ser falsa
3 <comando1>
4 <comando2>
5 ...
   6 <comandoY>
```
• Funcionamento:

Passo 1: Se a condição for verdadeira, vá para o Passo 2. Caso contrário, encerre o bloco de repetição (while) e prossiga para o próximo comando (conforme o diagrama do próximo slide). Passo 2: Execute o bloco de comandos. Passo 3: Volte para o Passo 1.

격대

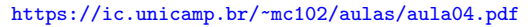

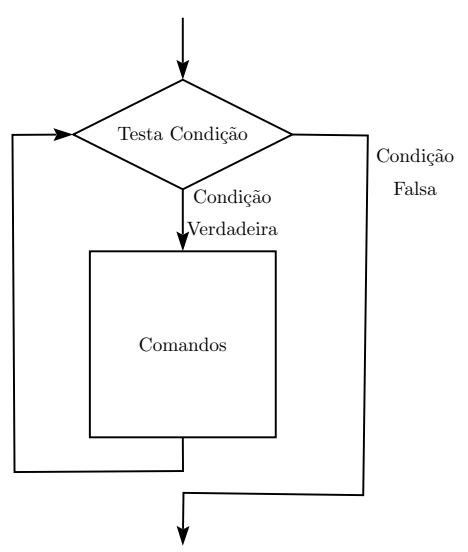

lrommel@ic.unicamp.br (UNICAMP) Algoritmos e Programação de Computadores Quinta-feira, 31 de março de 2022 19/103

**Car** 

 $E|E| \leq 2$ 

• Imprimindo todos os números inteiros de 1 até 100.

```
1 \n{i} = 1_2 while i \leq 100:
3 print(i)4 i = i + 1
5 print("Fim do programa!")
```
- K 경 K K 경 K (경) 역

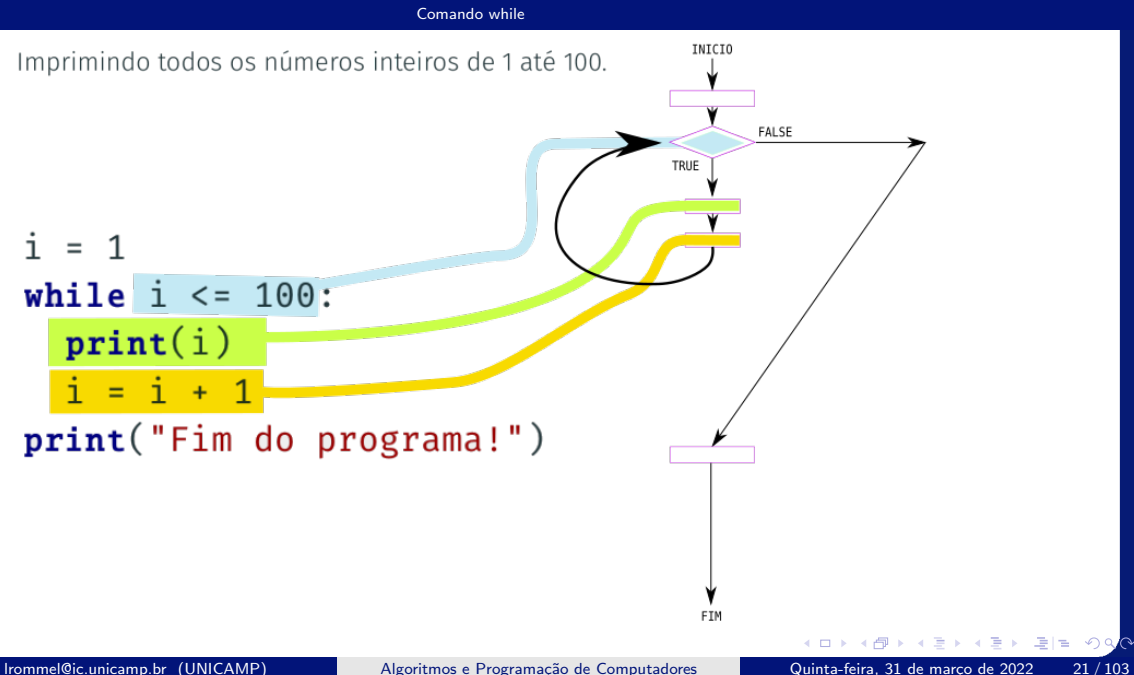

• Imprimindo todos os números inteiros de 1 até n.

```
1 \mid n = \text{int}(\text{input}("Digitedum número inteiro positivo:"))2 \nvert i = 13 while i \le n:
4 print(i)
5 i = i + 1
6 print("Fim do programa!")
```
- K 로 K K 로 K - 로 E - K) Q <mark>(</mark> Q

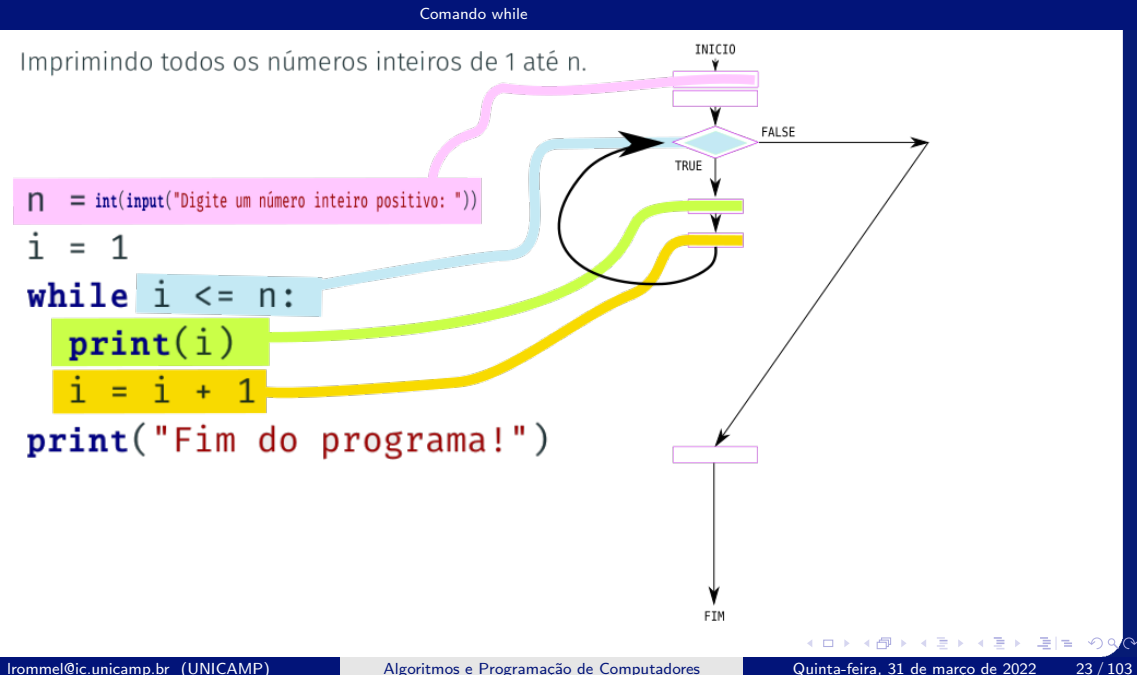

• Contagem regressiva:

```
1 \mid n = int(input("Digite um número inteiro positive:"))2
3 while n > = 0:
4 print(n)
5 \nvert n = n - 16
7 print("BOOM!")
```
i. s

 $E = \Omega Q$ 

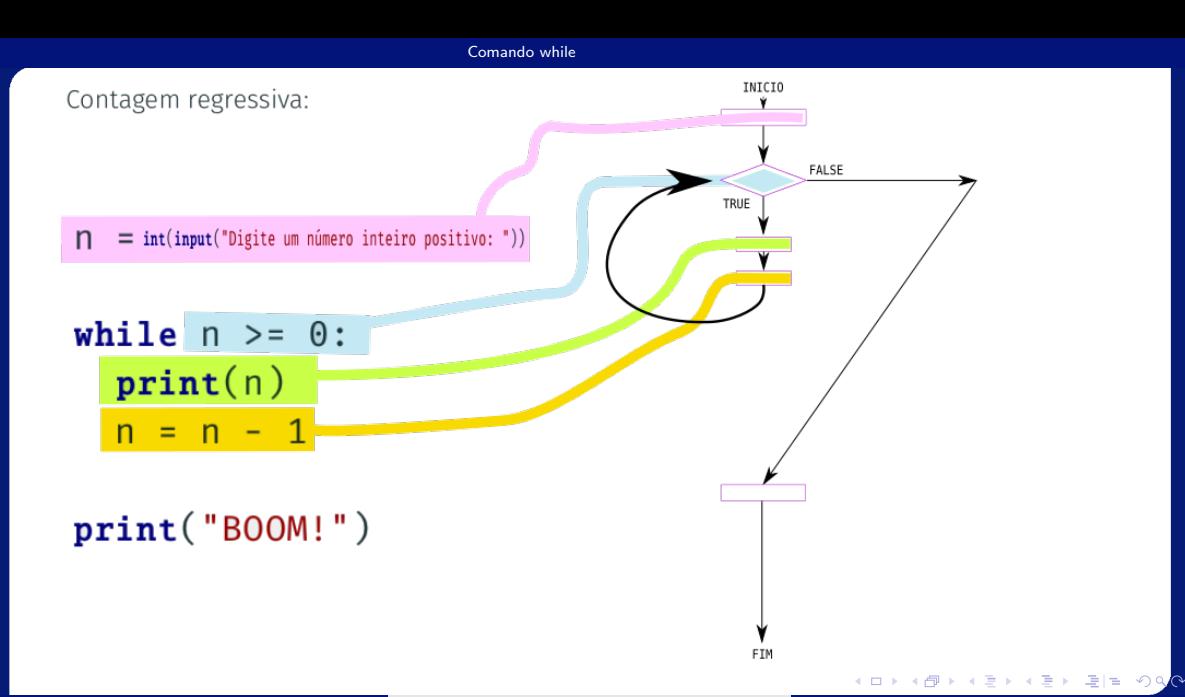

lrommel@ic.unicamp.br (UNICAMP) Algoritmos e Programação de Computadores Quinta-feira, 31 de março de 2022 25/103

• Dados dois números inteiros positivos, calcule o quociente e o resto da divisão inteira entre os dois, usando apenas somas e subtrações.

```
1 dividendo = int(intmput("Entre com o dividendo: ")))_2 divisor = int(input("Entre com o divisor:"))
```
3

Dados dois números inteiros positivos, calcule o quociente e o resto da divisão inteira entre os dois, usando apenas somas e subtrações.

 $\curvearrowleft$  $\alpha$ 

l =

Dados dois números inteiros positivos, calcule o quociente e o resto da divisão inteira entre os dois, usando apenas somas e subtrações.

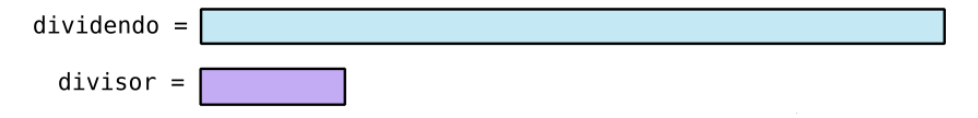

격대

Dados dois números inteiros positivos, calcule o quociente e o resto da divisão inteira entre os dois, usando apenas somas e subtrações.

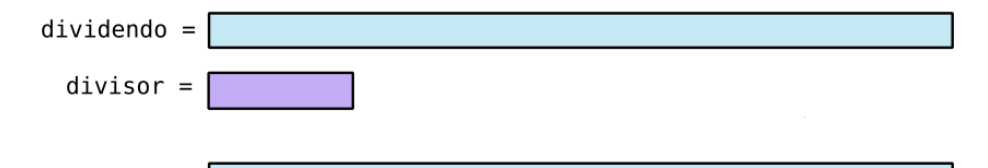

격대

Dados dois números inteiros positivos, calcule o quociente e o resto da divisão inteira entre os dois, usando apenas somas e subtrações.

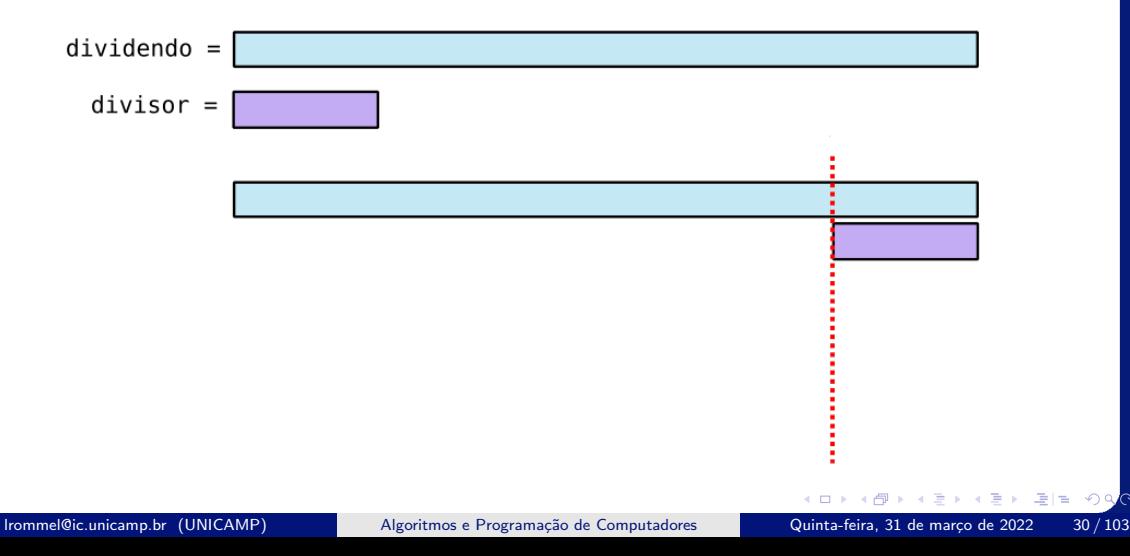

Dados dois números inteiros positivos, calcule o quociente e o resto da divisão inteira entre os dois, usando apenas somas e subtrações.

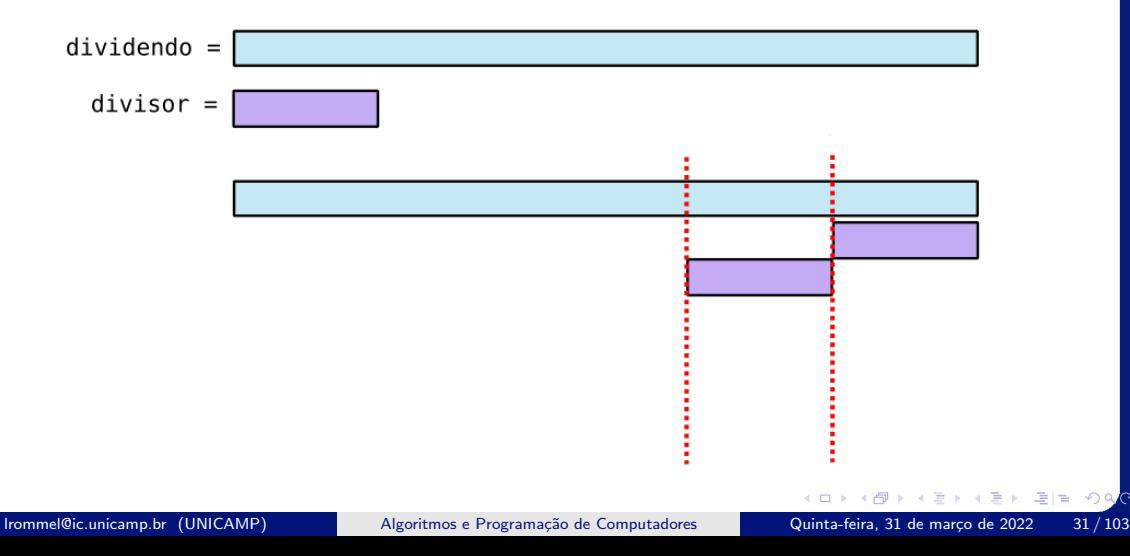

Dados dois números inteiros positivos, calcule o quociente e o resto da divisão inteira entre os dois, usando apenas somas e subtrações.

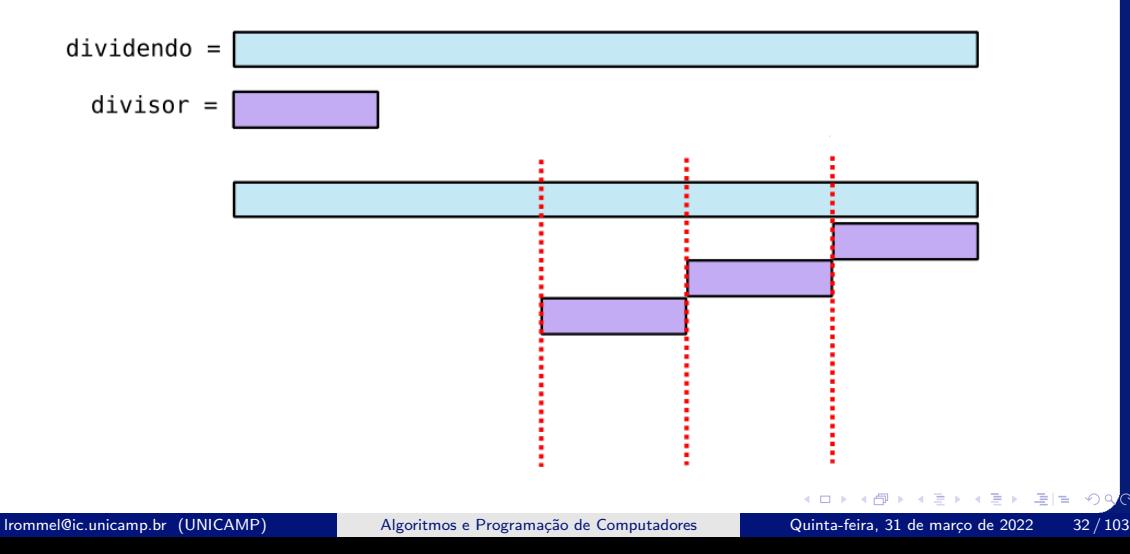

Dados dois números inteiros positivos, calcule o quociente e o resto da divisão inteira entre os dois, usando apenas somas e subtrações.

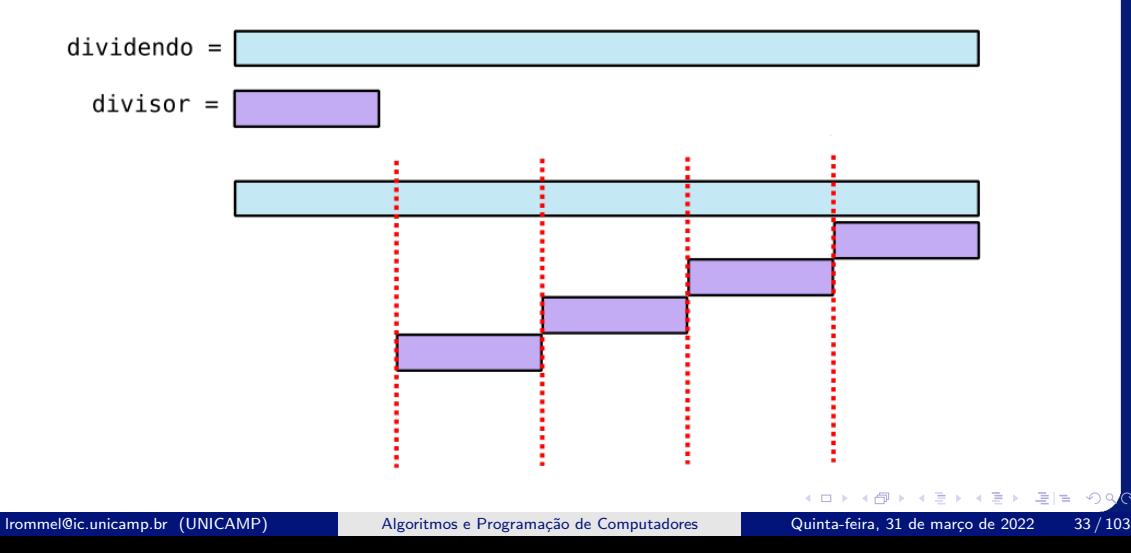

Dados dois números inteiros positivos, calcule o quociente e o resto da divisão inteira entre os dois, usando apenas somas e subtrações.

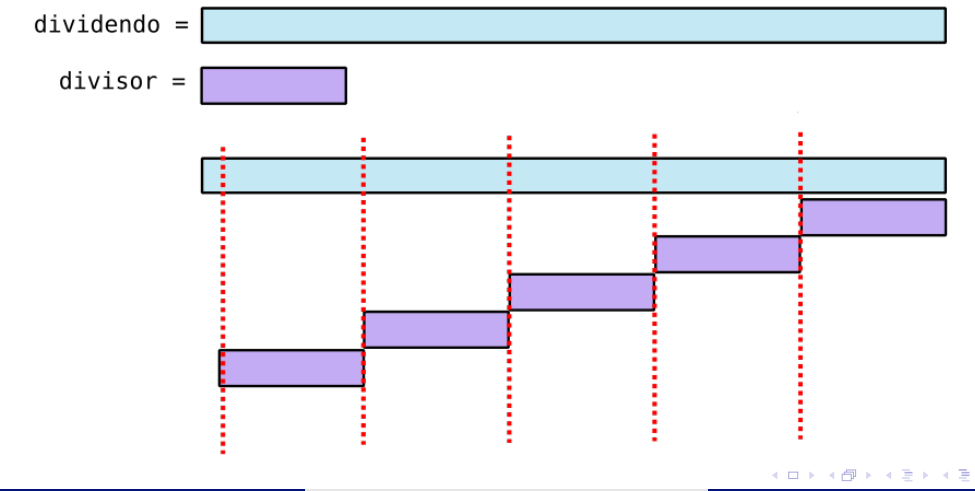

lrommel@ic.unicamp.br (UNICAMP) Algoritmos e Programação de Computadores Quinta-feira, 31 de março de 2022 34/103

 $\alpha$ 

Dados dois números inteiros positivos, calcule o quociente e o resto da divisão inteira entre os dois, usando apenas somas e subtrações.

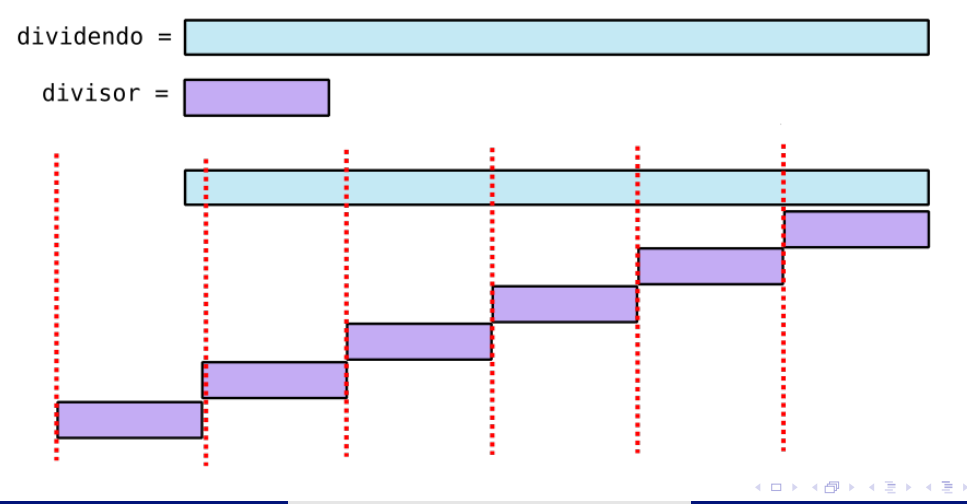

lrommel@ic.unicamp.br (UNICAMP) Algoritmos e Programação de Computadores Quinta-feira, 31 de março de 2022 35/103

 $\alpha$ 

Dados dois números inteiros positivos, calcule o quociente e o resto da divisão inteira entre os dois, usando apenas somas e subtrações.

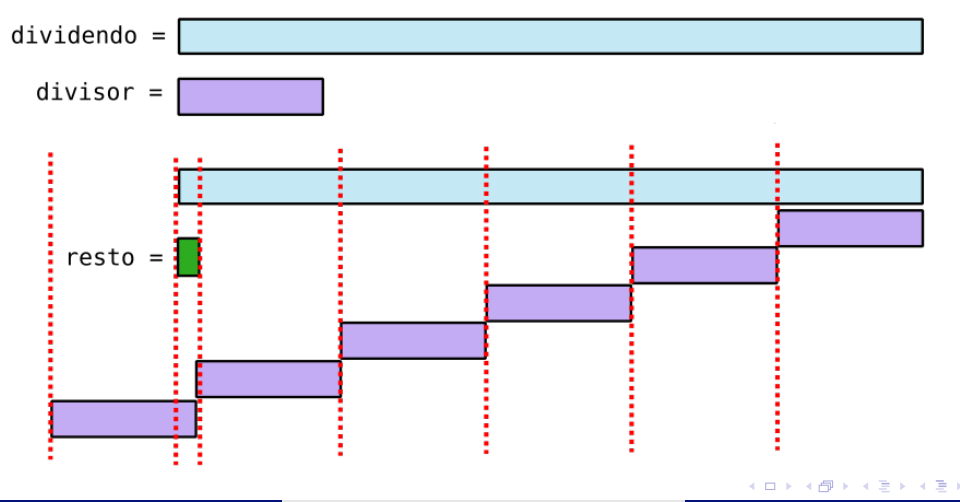

lrommel@ic.unicamp.br (UNICAMP) Algoritmos e Programação de Computadores Quinta-feira, 31 de março de 2022 36 / 103

 $\alpha$
#### [Comando while](#page-16-0)

Dados dois números inteiros positivos, calcule o quociente e o resto da divisão inteira entre os dois, usando apenas somas e subtrações.

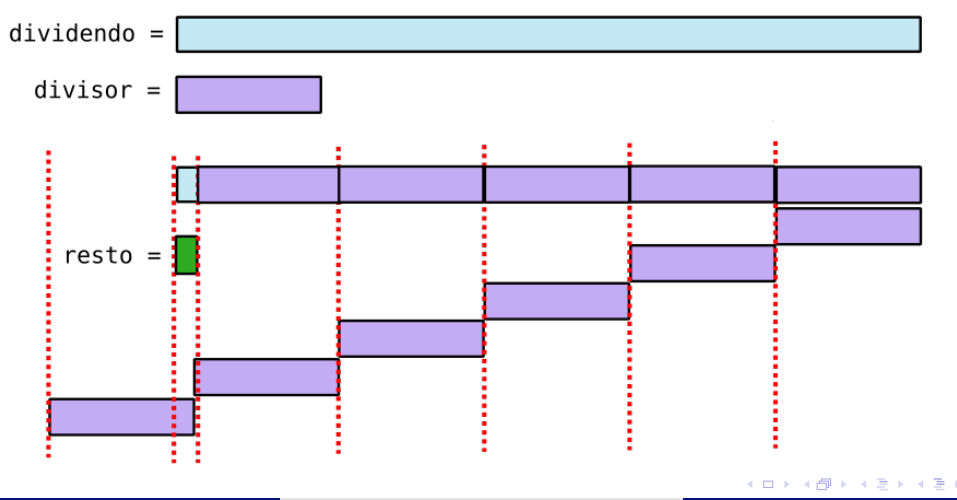

lrommel@ic.unicamp.br (UNICAMP) Algoritmos e Programação de Computadores Quinta-feira, 31 de março de 2022 37/103

 $\alpha$ 

#### [Comando while](#page-16-0)

Dados dois números inteiros positivos, calcule o quociente e o resto da divisão inteira entre os dois, usando apenas somas e subtrações.

```
dividendo = int(input("Entre com o dividendo:"))divisor = int(input("Entre com o divisor:"))
```

```
quociente = \theta
```

```
while dividendo >= divisor:
 dividendo = dividendo - divisorquociente = quociente + 1
```

```
print("Quociente:", quociente)
print("Resto:", dividendo)
```
lrommel@ic.unicamp.br (UNICAMP) Algoritmos e Programação de Computadores Quinta-feira, 31 de março de 2022 38/103

**INICIO** 

TRUE

**FALSE** 

- $\cdot$  Como calcular *b<sup>e</sup>* (para *b* ∈ ℝ, *e* ∈ ℕ)?
- Para *e* ≥ 1, usando *e* − 1 multiplicações:

 $\cdot$   $b^e = b \times b \times ... \times b$ 

• Para *e* ≥ 0, usando *e* multiplicações:

 $\cdot$  *b*<sup>*e*</sup> = 1 × *b* × *b* × ... × *b* 

• Dado um número real (base) e um número inteiro positivo (expoente), calcule *baseexpoente*, usando apenas somas e multiplicações.

```
_1 base = float(input("Base: "))
_2 exp = int(intmput("Expoente: "))3
\sqrt{1} result = base
5 \nvert i = 16
7 while i < exp:
|8| result = result * base
9 - i = i + 110
\ln print(result)
```
• Dado um número real (base) e um número inteiro não negativo (expoente), calcule *baseexpoente*, usando apenas somas e multiplicações.

```
1 base = float( input("Base: "))
_2 exp = int(intmput("Expoente: "))3
4 result = 1
5 \nvert i = 16
7 while i \leq exp:
\vert result = result * base
9 - i = i + 110
\ln print(result)
```
국내학

 $\Omega$ 

O que acontece se a condição for falsa na primeira vez? <https://ic.unicamp.br/~mc102/aulas/aula04.pdf>

```
1 a = 0
2 while a > 0:
3 a = a + 1
4 print(a)
```
• Resposta: o programa nunca entra no bloco de repetição.

O que acontece se a condição for sempre verdadeira?

 $1$  a = 0  $\alpha$  while a  $\geq$  0:  $3$  a = a + 1  $print(a)$ 

• Resposta: o programa entra no bloco e nunca sai (*loop infinito*).

⊧ → ≣⊫ ৩೩<mark>೧</mark>

- $\cdot$  Como calcular *b*<sup>*e*</sup> (para *b* ∈ ℝ, *e* ∈ ℤ)?
- Para *e* ≥ 0, usando *e* multiplicações:
	- $\cdot$  *b*<sup>*e*</sup> = 1 × *b* × *b* × ... × *b*
- Para *e* < 0, usando |*e*| divisões:
	- $b^e = (((1/b)/b)/...)/b$

• Dado um número real (base) e um número inteiro (expoente), calcule *baseexpoente*, usando apenas somas e multiplicações.

```
_1 base = float(input("Base: "))
_2 exp = int(input("Exponente: "))3
4 result = 1
5
6 while exp > 0:
  7 result = result * base
|8| exp = exp - 1
9
10 while exp < 0:
11 result = result / base
12 exp = exp + 1
13
_{14} print(result)
```
 $E = 990$ 

• Dado um número real (base) e um número inteiro (expoente), calcule *baseexpoente*, usando apenas somas e multiplicações.

```
_1 base = float(input("Base: "))
_2 exp = int(input("Exponente: "))3
4 result = 1
5
\frac{1}{6} while exp < 0:
  7 result = result / base
|8| exp = exp + 1
9
10 while exp > 0:
11 result = result * base
|12| exp = exp - 1
13
_{14} print(result)
```
 $E = 99$ 

• Determinando a quantidade de números inteiros positivos fornecidos para um programa (até a leitura de um inteiro não positivo).

```
1 \text{ n } = 0\alpha OK = True
3
\sqrt{\text{whil}} OK:
5 \times 5 = \text{int}(\text{input}(\text{"Entre com um número inteiro positivo:"))\mathbf{f} \times \mathbf{S} 6:
7 n = n + 1
\begin{array}{c|c}\n\hline\n\end{array} else:
\circ OK = False
10
n print("Quantidade de números positivos fornecidos:", n)
```
• Dado um número inteiro positivo *n*, calcular o valor de *n*!.

```
1 \mid n = \text{int}(\text{input}("Entre com um número inteiro positivo:"))2 fat = 1
3 \nvert i = 14
s \mid \textbf{while} \quad i \leq n:
6 fat = fat \star i
7 \quad i = i + 18
9 print("Resultado:", fat)
```
국 (국)

 $\Omega$ 

• Dado um número inteiro positivo *n*, calcular o valor de *n*!.

```
1 \mid n = \text{int}(\text{input}("Entre com um número inteiro positivo:"))2 fat = 1
3 \nvert i = 24
s \mid \textbf{while} \quad i \leq n:
6 fat = fat \star i
7 \quad i = i + 18
9 print("Resultado:", fat)
```
• Dado um número inteiro positivo *n*, calcular o valor de *n*!.

```
1 \mid n = \text{int}(\text{input}("Entre com um número inteiro positivo:"))2 fat = 1
3
4
5 while n > 0:
6 fat = fat * n
7 \nvert n = n - 18
9 print("Resultado:", fat)
```
• Dado um número inteiro positivo *n*, calcular o valor de *n*!.

```
1 \mid n = \text{int}(\text{input}("Entre com um número inteiro positivo:"))2 fat = 1
3
4
5 while n > 1:
6 fat = fat * n
7 \nvert n = n - 18
9 print("Resultado:", fat)
```
 $E|E \cap Q$ 

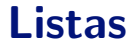

<span id="page-50-0"></span>[Listas](#page-50-0)

K ロ ▶ K @ ▶ K 할 ▶ K 할 ▶ [ 할 | 의약<mark>약</mark> lrommel@ic.unicamp.br (UNICAMP) Algoritmos e Programação de Computadores Quinta-feira, 31 de março de 2022 51/103

• Uma lista é uma estrutura de Python que armazena múltiplos dados.

 $1$ lista =  $\lceil$ <dado 1>, <dado 2>, <dado 3>, ..., <dado n>]

• Podemos ter todos os dados do mesmo tipo.

```
1 # Uma lista com dados do tipo int
_2 lista de int = [40, 3, 61, 7, 3]
3
4 # Uma lista com dados do tipo bool
s lista de bool = [True, False, True]
```
• Podemos ter dados de tipos diferentes misturados.

```
_1 lista mista = ["Gato", 42, True, 5.4, "Cachorro", 73]
```
 $E|E \cap Q$ 

## Listas [Listas](#page-50-0)

• Podemos acessar um elemento em uma lista indicando a sua posição (o primeiro elemento fica na posição 0 da lista). <https://ic.unicamp.br/~mc102/aulas/aula04.pdf>

```
1 lista = ["Azul", 51, "Amarelo", 55, True, 7.2]_2 print(lista[0]) # imprime o primeiro elemento da lista
3 \pm \text{A}4 print(lista[1]) # imprime o segundo elemento da lista
5 - 516 print(lista[2]) # imprime o terceiro elemento da lista
7 \# Amarelo
\frac{1}{8} print(lista[-1]) # imprime o último elemento da lista
\sqrt{2} # 7.2
```
• A função len() retorna o número de elementos de uma lista.

```
_1 print(len(lista))
2 \times 6
```
 $E|E| \leq 0.0$ 

• Podemos usar um while para percorrer todos os elementos de uma lista.

```
1 letras = ["A", "B", "C", "D", "E", "F", "G"]
2 \nvert i = 0_3 while i < len(letras):
|4| print(letras[i])
5 i = i + 1
```
i. s

 $E|E \cap Q$ 

## $\mathbb{E}[\mathcal{E}(\mathcal{E})] = \mathbb{E}[\mathcal{E}(\mathcal{E})] = \mathbb{E}[\mathcal{E}(\mathcal{E})] = \mathbb{E}[\mathcal{E}(\mathcal{E})] = \mathbb{E}[\mathcal{E}(\mathcal{E})] = \mathbb{E}[\mathcal{E}(\mathcal{E})] = \mathbb{E}[\mathcal{E}(\mathcal{E})] = \mathbb{E}[\mathcal{E}(\mathcal{E})] = \mathbb{E}[\mathcal{E}(\mathcal{E})] = \mathbb{E}[\mathcal{E}(\mathcal{E})] = \mathbb{E}[\mathcal{E}(\mathcal{E})] =$

<https://ic.unicamp.br/~mc102/aulas/aula04.pdf>

• Encontrando o máximo de um conjunto de números positivos.

```
1 numeros = [3, 1, 7, 9, 4]
2 \text{ maxima} = 03
4 \times 1 = 0\mathfrak{s} while i < len(numeros):
6 if numeros[i] > maximo:
7 maximo = numeros[i]
8 i = i + 1
9
10 print(maximo) # 9
```
## $\mathbb{E}[\mathcal{E}(\mathcal{E})] = \mathbb{E}[\mathcal{E}(\mathcal{E})] = \mathbb{E}[\mathcal{E}(\mathcal{E})] = \mathbb{E}[\mathcal{E}(\mathcal{E})] = \mathbb{E}[\mathcal{E}(\mathcal{E})] = \mathbb{E}[\mathcal{E}(\mathcal{E})] = \mathbb{E}[\mathcal{E}(\mathcal{E})] = \mathbb{E}[\mathcal{E}(\mathcal{E})] = \mathbb{E}[\mathcal{E}(\mathcal{E})] = \mathbb{E}[\mathcal{E}(\mathcal{E})] = \mathbb{E}[\mathcal{E}(\mathcal{E})] =$

<https://ic.unicamp.br/~mc102/aulas/aula04.pdf>

• Encontrando o máximo de um conjunto de números quaisquer.

```
1 numeros = [-3, -1, -7, -9, -4]2 \times 100 = \text{numeros}[0]
3
4 \n{i} = 1\mathfrak{s} while i < len(numeros):
6 if numeros[i] > maximo:
7 maximo = numeros[i]
8 i = i + 1
9
10 print(maximo) # -1
```
# <span id="page-56-0"></span>Comando for

lrommel@ic.unicamp.br (UNICAMP) Algoritmos e Programação de Computadores Quinta-feira, 31 de março de 2022 57/103

 $\rightarrow$   $\equiv$   $\equiv$   $\curvearrowleft$   $\curvearrowright$ 

K ロ ▶ K 御 ▶ K ミ ▶ K 듣

• Podemos percorrer uma lista de forma mais compacta com o comando for.

```
\frac{1}{2} for \langle \text{vari} \rangle are \langle \text{vari} \rangle_2 # este bloco irá repetir para todos os valores da lista
3 <comando1>
4 <comando2>
5 ...
6 <comandoY>
```
 $\rightarrow$   $\equiv$   $\equiv$   $\curvearrowleft$   $\curvearrowright$   $\curvearrowright$ 

• Estes dois códigos são equivalentes.

```
1 letras = ["A", "B", "C", "D", "E", "F", "G"]
2 \nvert i \nvert = 0_3 while i < len(letras):
4 print(letras[i])
5 - i = i + 1
```

```
1 letras = ["A", "B", "C", "D", "E", "F", "G"]
2 for letra in letras:
3 print(letra)
```
 $\rightarrow$   $\equiv$   $\equiv$   $\curvearrowleft$   $\curvearrowright$   $\curvearrowright$ 

• Encontrando o máximo de um conjunto de números positivos.

```
1 numeros = [3, 1, 7, 9, 4]
2 \text{ maxima} = 03
4 for numero in numeros:
\vert if numero > maximo:
6 maximo = numero
7
| print(maximo) # 9
```
i. s

 $E|E \cap Q$ 

• Encontrando o máximo de um conjunto de números.

```
1 numeros = [3, 1, 7, 9, 4]
_2 maximo = numeros[0]
3
4 for numero in numeros:
\vert if numero > maximo:
6 maximo = numero
7
| print(maximo) # 9
```
 $E|E \cap Q$ 

- A função range gera uma sequência de inteiros.
- Uma sequência de inteiros pode ser transformada numa lista usando a função list.

```
\frac{1}{1} print(list(range(2, 6)))
2 \# [2, 3, 4, 5]
```
• A função range recebe como argumentos os limites da sequência a ser gerada: o primeiro número é incluído na sequência, mas o último não.

```
\frac{1}{1} print(list(range(1, 5)))
_2 # [1, 2, 3, 4]
_3 print(list(range((0, 4)))
4 \# [0, 1, 2, 3]_5 print(list(range(0, -5)))
6 # []
```
 $\Omega$ 

• Se a sequência começa em zero, o primeiro número pode ser omitido.

```
_1 print(list(range(4)))
2 \# [0, 1, 2, 3]
```
• A função range pode receber um terceiro argumento (opcional), que define o incremento usado na geração da sequência de inteiros.

```
\eta print(list(range(2, 10, 2)))
_2 # [2, 4, 6, 8]
_3 print(list(range(1, 15, 3)))
4 \mid # \; [1, 4, 7, 10, 13]_5 print(list(range(5, 0, -1)))
6 \# 5, 4, 3, 2, 1
```
 $\Omega$ 

 $\cdot$  Note que podemos utilizar range(n) em conjunto com o for para repetir uma operação n vezes.

```
\parallel for i in list(range(100)):
    2 print("Esta frase será impressa 100 vezes")
```
 $\cdot$  No comando for, não precisamos explicitamente converter a sequência de inteiros gerada pelo comando range() numa lista.

```
1 \mid n = \text{int}(\text{input}("Digitedum número inteiro positivo:"))2 for i in range(n):
    print("Esta frase será impressa", n, "vezes")
```
• Imprimindo todos os números inteiros de 1 até 100.

```
1 for i in range(1, 101):
   print(i)3 print("Fim do programa!")
```
• Imprimindo todos os números inteiros de 1 até n.

```
1/n = int(input("Digite um número inteiro positivo:"))_2 for i in range(1, n+1):
3 print(i)
4 print("Fim do programa!")
```
• Imprimindo as n primeiras potências de 2, sem usar o operador de exponenciação (\*\*).

```
1 \mid n = int(input("Digit em número inteiro positive:"))2 potencia = 1
3 for i in range(n):
4 potencia = potencia * 2
5 print(potencia)
```
격대

 $\Omega$ 

- Como no exemplo anterior, em vários problemas precisamos combinar dados em uma variável utilizando alguma operação.
- Esse tipo de variável é chamada de acumuladora.
- Exemplo: somando os números inteiros de 1 até n.

```
1 \mid n = \text{int}(\text{input}("Entre com um número inteiro positivo:"))2 soma = \theta_3 for i in range(1, n+1):
    soma = soma + i_5 print(soma)
```
• Calculando n!

```
1 \mid n = \text{int}(\text{input}("Digitedum número inteiro positivo:"))2 fatorial = 1
_3 for i in range(1, n+1):
4 fatorial = fatorial * i
5 print(fatorial)
```
i. s

• Calculando n!

```
1 \mid n = \text{int}(\text{input}("Digitedum número inteiro positivo:"))2 fatorial = 1
3 for i in range(2, n+1):
4 fatorial = fatorial * i
5 print(fatorial)
```
i. s

• Calculando n!

```
1 \mid n = \text{int}(\text{input}("Digitedum número inteiro positivo:"))2 fatorial = 1
3 for i in range(n, 1, -1):
4 fatorial = fatorial * i
5 print(fatorial)
```
i. s

# <span id="page-70-0"></span>Comandos break e continue

-∢ 三  $\blacktriangleright$   $\blacktriangleleft$ lrommel@ic.unicamp.br (UNICAMP) Algoritmos e Programação de Computadores Quinta-feira, 31 de março de 2022 71/103

←□

격대

 $\Omega$ 

- $\cdot$  Vimos que o comando for percorre a lista completa.
- Às vezes queremos interromper a execução do comando for antes dele percorrer a lista completa.
- O comando break faz com que a execução de um laço de repetição seja finalizada, passando a execução para o próximo comando após o laço.
• Exemplo: procurando um valor em uma lista sem elementos repetidos.

```
1 \times = \text{int}(\text{input}(\text{"Digited um número: "}))_2 for i in [2, 4, 7, 1, 0, 8, 9, 5]:
3 print("Verificando elemento", i)
\mathbf{A} if i == x:
      print("Elemento", i, "encontrado!")
```
• Após encontrarmos o valor, podemos encerrar a busca.

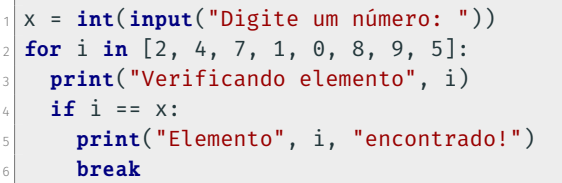

 $\Omega$ 

• O que será impresso no seguinte código?

```
1 for i in range(1, 10):
2 if i == 5:
3break
4 print(i)5 print("Fim do programa")
```
• Resposta:

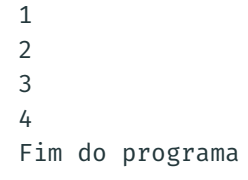

i. s

 $E = \Omega Q$ 

• Determinando a quantidade de números inteiros positivos fornecidos para um programa (até a leitura de um inteiro não positivo).

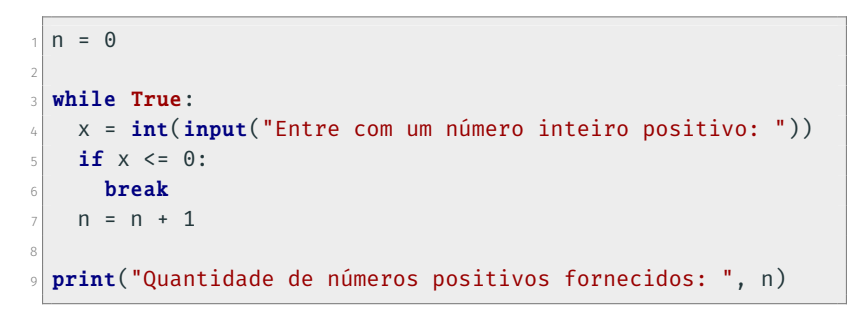

드바람  $\Omega$ 

- Podemos usar o comando else para executar um bloco de comandos apenas caso o comando for ou comando while tenham sido executados sem interrupção (break).
- Encontrando um elemento x em uma lista.

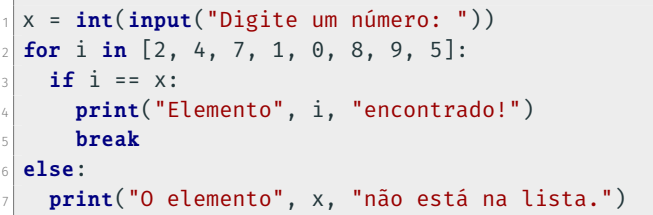

• Quando o break é executado, o bloco else é ignorado.

- O comando continue faz com que a execução atual do bloco de comandos do laço de repetição seja finalizada, passando a execução para a próxima iteração do laço.
- O que será impresso no seguinte código?

```
1 for i in range(1, 6):
2 if i == 3:
3 continue
   print(i)5 print("Fim do programa")
```
• Resposta:

1 2 4 5 Fim do programa

드바람

 $\Omega$ 

• Estes dois códigos são equivalentes: imprimem apenas os elementos pares da lista.

```
1 for i in [2, 4, 7, 1, 0, 8, 9, 5]:
2 \int if i % 2 == 0:
3 print(i)
```

```
1 for i in [2, 4, 7, 1, 0, 8, 9, 5]:
2 \times 1 if i % 2 == 1:
3 continue
4 print(i)
```
 $E|E \cap Q$ 

## <span id="page-78-0"></span>**Laços Aninhados**

 $\rightarrow$   $\equiv$  $\blacktriangleright$   $\blacktriangleleft$ lrommel@ic.unicamp.br (UNICAMP) Algoritmos e Programação de Computadores Quinta-feira, 31 de março de 2022 79/103

目

D.

 $E|E| \leq 0.90$ 

 $\leftarrow$ 

 $\rightarrow$ 

∢母

- Em muitas situações é necessário implementar um laço (bloco de repetição) dentro de outro laço.
- Estes blocos de comandos são conhecidos como laços aninhados.

• Imprimindo as tabuadas dos números de 1 a 10.

```
1 for i in range(1, 11):
2 print("Tabuada do ", i, ":", sep = "")
3 for j in range(1, 11):
     print(i, "x", j, "=", i * j)
```
 $E = \Omega Q$ 

 $\cdot$  Imprimindo um retângulo com n linhas e m colunas (n  $\times$  m caracteres #).

```
1 \mid n = int(imput("Entre com o número de linhas:"))2 \mid m = int(input("Entre com o número de colunas:"))3
4 for i in range(n):
5 for j in range(m):
6 print("#", end = "")
7 print()
```
 $E|E \cap Q$ 

 $\cdot$  Imprimindo um retângulo com n linhas e m colunas (n  $\times$  m caracteres #).

```
1 \mid n = int(imput("Entre com o número de linhas:"))2 \mid m = int(input("Entre com o número de colunas:"))3
4 for i in range(n):
\text{5} print("#" \star m)
6
```
 $F = \Omega$ 

• Imprimindo um triângulo retângulo isósceles, com catetos de tamanho dado.

```
1 \mid n = \text{int}(\text{input}("Entre com o tamanho dos catetos:"))_2 c = input("Entre com caractere a ser usado: ")
3
4 for i in range(1, n+1):
5 for j in range(i):
\begin{bmatrix} 6 \\ 2 \end{bmatrix} print(c, end = "")
7 print()
```
 $E = \Omega$ 

• Imprimindo um triângulo retângulo isósceles, com catetos de tamanho dado.

```
1 \mid n = \text{int}(\text{input}("Entre com o tamanho dos catetos:"))_2 c = input("Entre com caractere a ser usado: ")
3
4 for i in range(1, n+1):
5 print(c * i)
6
```
드바람  $\Omega$ 

• Imprimindo todos os horários de um dia, no formato HH:MM (horas e minutos).

```
1 for h in range(24):
2 for m in range(60):
\overline{\text{3}} print(h, m, sep = ":")
4
```
理性

 $\Omega$ 

• Imprimindo todos os horários de um dia, no formato HH:MM (horas e minutos).

```
1 for h in range(24):
2 for m in range(60):
3 print('{:02d}:{:02d}'.format(h, m))
4
```
격대

 $\Omega$ 

• Imprimindo todos os horários de um dia, no formato HH:MM:SS (horas, minutos e segundos).

```
1 for h in range(24):
2 for m in range(60):
\vert for s in range(60):
       print('{:02d}:{:02d}:{:02d}'.format(h, m, s))
```
lrommel@ic.unicamp.br (UNICAMP) Algoritmos e Programação de Computadores Quinta-feira, 31 de março de 2022 88/103

격대  $\sqrt{2}$ 

## <span id="page-88-0"></span>**Exercícios**

lrommel@ic.unicamp.br (UNICAMP) Algoritmos e Programação de Computadores Quinta-feira, 31 de março de 2022 89/103

 $\rightarrow$   $\equiv$   $\equiv$   $\curvearrowleft$   $\curvearrowright$ 

イロト イ部 トメ ミトメ 毛

- Escreva um programa que leia um número inteiro positivo  $(n > 1)$  e imprima os seus divisores.
- Escreva um programa que leia um número inteiro positivo  $(n > 1)$  e imprima o número de seus divisores.
- Escreva um programa que leia um número inteiro positivo  $(n > 1)$  e determine se ele é primo.
- Escreva um programa que leia um número inteiro positivo (*n* > 1) e imprima sua fatoração em números primos.
- Escreva um programa que leia um número inteiro positivo (*n* > 1) e imprima seus fatores primos (cada fator deve ser impresso uma única vez).

• Escreva um programa que leia um número inteiro (*n* ≥ 1) e, para todo inteiro *j* de 1 até *n*, imprima os valores: <https://ic.unicamp.br/~mc102/aulas/aula04.pdf>

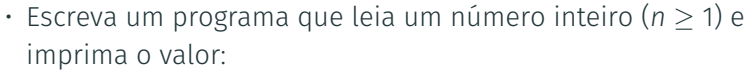

$$
\sum_{j=1}^n \sum_{i=1}^j i.
$$

∑ *j*

*i*=1 *i*.

• O quadrado de um número inteiro *n* ≥ 1 é dado pela soma dos n primeiros números ímpares. Escreva um programa que leia um número inteiro (*n* ≥ 1) e, para todo inteiro *j* de 1 até *n*, imprima:

$$
\sum_{i=1}^{j} (2 \times i - 1) = j^2.
$$

lrommel@ic.unicamp.br (UNICAMP) Algoritmos e Programação de Computadores Quinta-feira, 31 de março de 2022 91/103

### Imprimindo Divisores

Escreva um programa que leia um número inteiro positivo ( $n > 1$ ) e imprima os seus divisores.

• Possível Resposta:

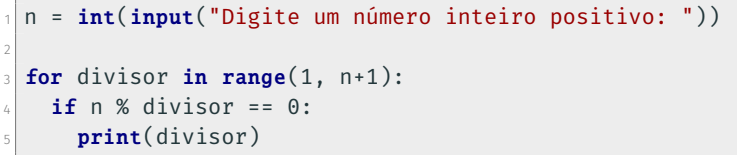

通信

 $\Omega$ 

### Contando Divisores

Escreva um programa que leia um número inteiro positivo (*n* > 1) e imprima o número de seus divisores.

• Possível Resposta:

```
1 \mid n = \text{int}(\text{input}("Digitedum número inteiro positivo:"))2 \text{ divisors} = 03 for divisor in range(1, n+1):
   if n % divisor == 0:5 divisores = divisores + 1
6 print(divisores)
```
 $E = \Omega Q$ 

### Números Primos

Escreva um programa que leia um número inteiro positivo (*n* > 1) e determine se ele é primo.

• Possível Resposta:

```
1 \mid n = \text{int}(\text{input}("Digitedum número inteiro positivo:"))2 \text{ divisors} = 03 for divisor in range(1, n+1):
   if n % divisor == 0:\frac{1}{2} divisores = divisores + 1
6
7 if divisores == 2:
8 print("Primo")
\theta else:
10 print("Composto")
```
 $F = \Omega$ 

### Números Primos

Escreva um programa que leia um número inteiro positivo (*n* > 1) e determine se ele é primo.

• Possível Resposta:

```
1 \mid n = \text{int}(\text{input}("Digitedum número inteiro positivo:"))2 primo = True
3 for divisor in range(2, n):
   if n \times divisor == 0:
5 primo = False
6
7 if primo:
8 print("Primo")
\theta else:
10 print("Composto")
```
 $E = \Omega Q$ 

### Números Primos

Escreva um programa que leia um número inteiro positivo (*n* > 1) e determine se ele é primo.

• Possível Resposta:

```
1 \mid n = \text{int}(\text{input}("Digitedum número inteiro positivo:"))2 primo = True
3 for divisor in range(2, n):
   if n \times divisor == 0:
5 primo = False
6 break
7 if primo:
8 print("Primo")
\theta else:
10 print("Composto")
```
 $E|E| \propto 0$ 

### Números Primos

Escreva um programa que leia um número inteiro positivo (*n* > 1) e determine se ele é primo.

• Possível Resposta:

```
1 \mid n = \text{int}(\text{input}("Digitedum número inteiro positivo:"))2 primo = True
3 for divisor in range(2, n//2 + 1):
  if n % divisor = 0:5 primo = False
6 break
7 if primo:
8 print("Primo")
\theta else:
10 print("Composto")
```
 $E = \Omega Q$ 

### Números Primos

Escreva um programa que leia um número inteiro positivo (*n* > 1) e determine se ele é primo.

• Possível Resposta:

```
1 \mid n = \text{int}(\text{input}("Digitedum número inteiro positivo:"))2 primo = True
3 for divisor in range(2, int(n/2)+1):
   if n % divisor == 0:
5 primo = False
6 break
7 if primo:
8 print("Primo")
\theta else:
10 print("Composto")
```
 $E|E| \propto 0$ 

### Números Primos

Escreva um programa que leia um número inteiro positivo (*n* > 1) e determine se ele é primo.

• Possível Resposta:

```
1 \mid n = \text{int}(\text{input}("Digitedum número inteiro positivo:"))2 primo = True
3 for divisor in range(2, int(n**0.5)+1):
   if n % divisor == 0:
5 primo = False
6 break
7 if primo:
8 print("Primo")
\theta else:
10 print("Composto")
```
 $E|E| \propto 0$ 

### Fatoração em Números Primos

Escreva um programa que leia um número inteiro positivo  $(n > 1)$  e imprima sua fatoração em números primos.

• Possível Resposta:

```
1 \mid n = \text{int}(\text{input}("Digitedum número inteiro positivo:"))2 divisor = 2
3 while n = 1:
   if n % divisor == 0:5 print(divisor)
6 n = n / divisor
7 else:
|8| divisor = divisor + 1
```
 $E = 99$ 

### Fatoração em Números Primos

Escreva um programa que leia um número inteiro positivo  $(n > 1)$  e imprima sua fatoração em números primos.

• Possível Resposta:

```
1 \mid n = \text{int}(\text{input}("Digitedum número inteiro positivo:"))2 divisor = 2
3 while n = 1:
   while n \times divisor == 0:
5 print(divisor)
6 n = n / divisor
   divisor = divisor + 18
```
 $E = \Omega Q$ 

# Perguntas ....

lrommel@ic.unicamp.br (UNICAMP) Algoritmos e Programação de Computadores Quinta-feira, 31 de março de 2022 102/103

 $\mathcal{A} \oplus \mathcal{B} \rightarrow \mathcal{A} \oplus \mathcal{B} \rightarrow \mathcal{A} \oplus \mathcal{B}$ 

4日下

→ Ele 99<mark>0</mark>

## Referências

● Zanoni Dias, MC102, Algoritmos e Programação de Computadores, IC/UNICAMP, 2021. <https://ic.unicamp.br/~mc102/>

Aula Introdutória | [slides](https://ic.unicamp.br/~mc102/aulas/aula01.pdf) | [ vídeo ] Primeira Aula de Laboratório [ [slides](https://ic.unicamp.br/~mc102/aulas/aula02.pdf) ] [ vídeo ]<br>Python Básico: Tipos, Variáveis, Operadores, Entrada e Saída [ slides ] [ vídeo ] Comandos Condicionais [ [slides](https://ic.unicamp.br/~mc102/aulas/aula03.pdf) ] [ vídeo ] Comandos de Repetição [ [slides](https://ic.unicamp.br/~mc102/aulas/aula04.pdf) ] [ vídeo ] Listas e Tuplas [ [slides](https://ic.unicamp.br/~mc102/aulas/aula05.pdf) ] [ vídeo ] Strings | [slides](https://ic.unicamp.br/~mc102/aulas/aula06.pdf) | | vídeo | Dicionários [ [slides](https://ic.unicamp.br/~mc102/aulas/aula07.pdf) ] [ vídeo ] Funções [ [slides](https://ic.unicamp.br/~mc102/aulas/aula08.pdf) ] [ vídeo ] Objetos Multidimensionais [ [slides](https://ic.unicamp.br/~mc102/aulas/aula09.pdf) ] [ vídeo ] Algoritmos de Ordenação [ [slides](https://ic.unicamp.br/~mc102/aulas/aula10.pdf) ] [ vídeo ] Algoritmos de Busca [ [slides](https://ic.unicamp.br/~mc102/aulas/aula11.pdf) ] | vídeo ] Recursão [ [slides](https://ic.unicamp.br/~mc102/aulas/aula12.pdf) ] [ vídeo ] Algoritmos de Ordenação Recursivos [ [slides](https://ic.unicamp.br/~mc102/aulas/aula13.pdf) ] [ vídeo ] Arquivos [ [slides](https://ic.unicamp.br/~mc102/aulas/aula14.pdf) ] [ vídeo Expressões Regulares [ [slides](https://ic.unicamp.br/~mc102/aulas/aula15.pdf) ] [ vídeo ] Execução de Testes no Google Cloud Shell [ [slides](https://ic.unicamp.br/~mc102/aulas/testador.pdf) ] [ vídeo ] Numpy | [slides](https://ic.unicamp.br/~mc102/aulas/aula16.pdf) | | vídeo Pandas | [slides](https://ic.unicamp.br/~mc102/aulas/aula17.pdf) | | vídeo ]

Panda - Cursos de Computa¸c˜ao em Python (IME -USP) <https://panda.ime.usp.br/>

Como Pensar Como um Cientista da Computação <https://panda.ime.usp.br/pensepy/static/pensepy/><br>Aulas de Introdução à Computação em Python https://panda.ime.usp.br/aulasPython/static/aulasPy <https://panda.ime.usp.br/aulasPython/static/aulasPython/>

- **O** Fabio Kon, Introdução à Ciência da Computação com Python <http://bit.ly/FabioKon/>
- Socratica, Python Programming Tutorials <http://bit.ly/SocraticaPython/>
- Google online editor for cloud-native applications (Python programming) <https://shell.cloud.google.com/>
- w3schools Python Tutorial <https://www.w3schools.com/python/> 0
- О. Outros, citados nos Slides.

K ロ X K @ X K 할 X K 할 X (할 X O N <mark>Q</mark> Q